# Package 'ANCOMBC'

October 18, 2022

#### Type Package

Title Microbiome differential abudance and correlation analyses with bias correction

#### Version 1.6.4

Description ANCOMBC is a package containing differential abundance (DA) and correlation analyses for microbiome data. Specifically, the package includes Analysis of Compositions of Microbiomes with Bias Correction 2 (ANCOM-BC2), Analysis of Compositions of Microbiomes with Bias Correction (ANCOM-BC), and Analysis of Composition of Microbiomes (ANCOM) for DA analysis, and Sparse Estimation of Correlations among Microbiomes (SECOM) for correlation analysis. Microbiome data are typically subject to two sources of biases: unequal sampling fractions (sample-specific biases) and differential sequencing efficiencies (taxon-specific biases). Methodologies included in the ANCOMBC package are designed to correct these biases and construct statistically consistent estimators.

#### Date 2022-10-17

License Artistic-2.0

- Imports mia, stats, CVXR, DescTools, Hmisc, MASS, Rdpack, S4Vectors, SingleCellExperiment, SummarizedExperiment, doParallel, doRNG, dplyr, emmeans, energy, foreach, lme4, lmerTest, magrittr, nloptr, parallel, rlang, rngtools, tibble, tidyr, utils
- Suggests knitr, rmarkdown, testthat, DT, caret, microbiome, tidyverse
- biocViews DifferentialExpression, Microbiome, Normalization, Sequencing, Software

#### BugReports <https://github.com/FrederickHuangLin/ANCOMBC/issues>

URL <https://github.com/FrederickHuangLin/ANCOMBC>

VignetteBuilder knitr RdMacros Rdpack Encoding UTF-8 RoxygenNote 7.2.0 **Depends** R  $(>= 4.2.0)$  <span id="page-1-0"></span>2 ancometer and the set of the set of the set of the set of the set of the set of the set of the set of the set of the set of the set of the set of the set of the set of the set of the set of the set of the set of the set

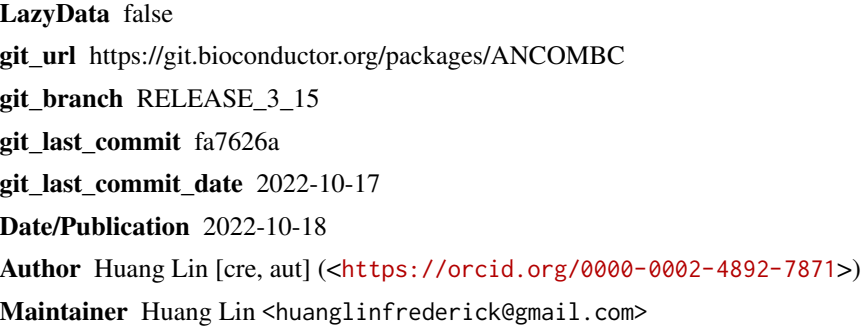

## R topics documented:

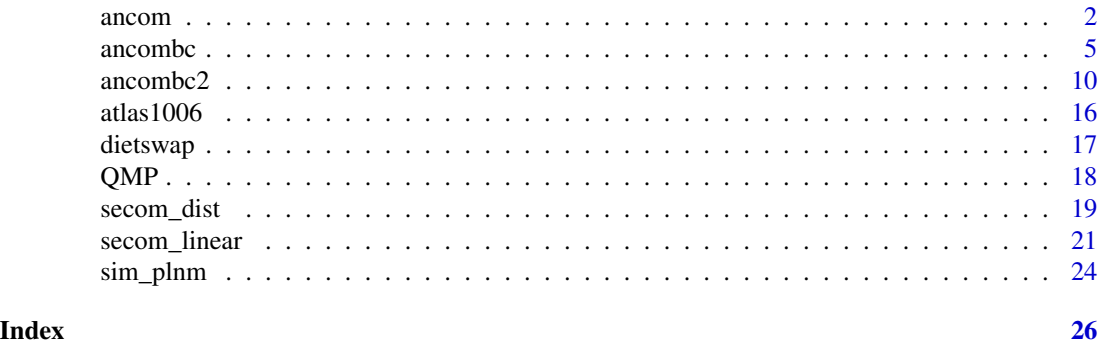

<span id="page-1-1"></span>ancom *Analysis of Composition of Microbiomes (ANCOM)*

#### Description

Determine taxa whose absolute abundances, per unit volume, of the ecosystem (e.g. gut) are significantly different with changes in the covariate of interest (e.g. group). The current version of ancom function implements ANCOM in cross-sectional and repeated measurements data while allowing for covariate adjustment.

#### Usage

```
ancom(
  data = NULL,
  assay_name = "counts",
  tax_level = NULL,
  phyloseq = NULL,
  p_adj_method = "holm",
  prv_cut = 0.1,
  lib-cut = 0,
  main_var,
  adj_formula = NULL,
```
#### ancom 3

```
rand_formula = NULL,
 lme_control = lme4::lmerControl(),
 struc_zero = FALSE,
 neg\_lb = FALSE,alpha = 0.05,
 n_cl = 1\mathcal{L}
```
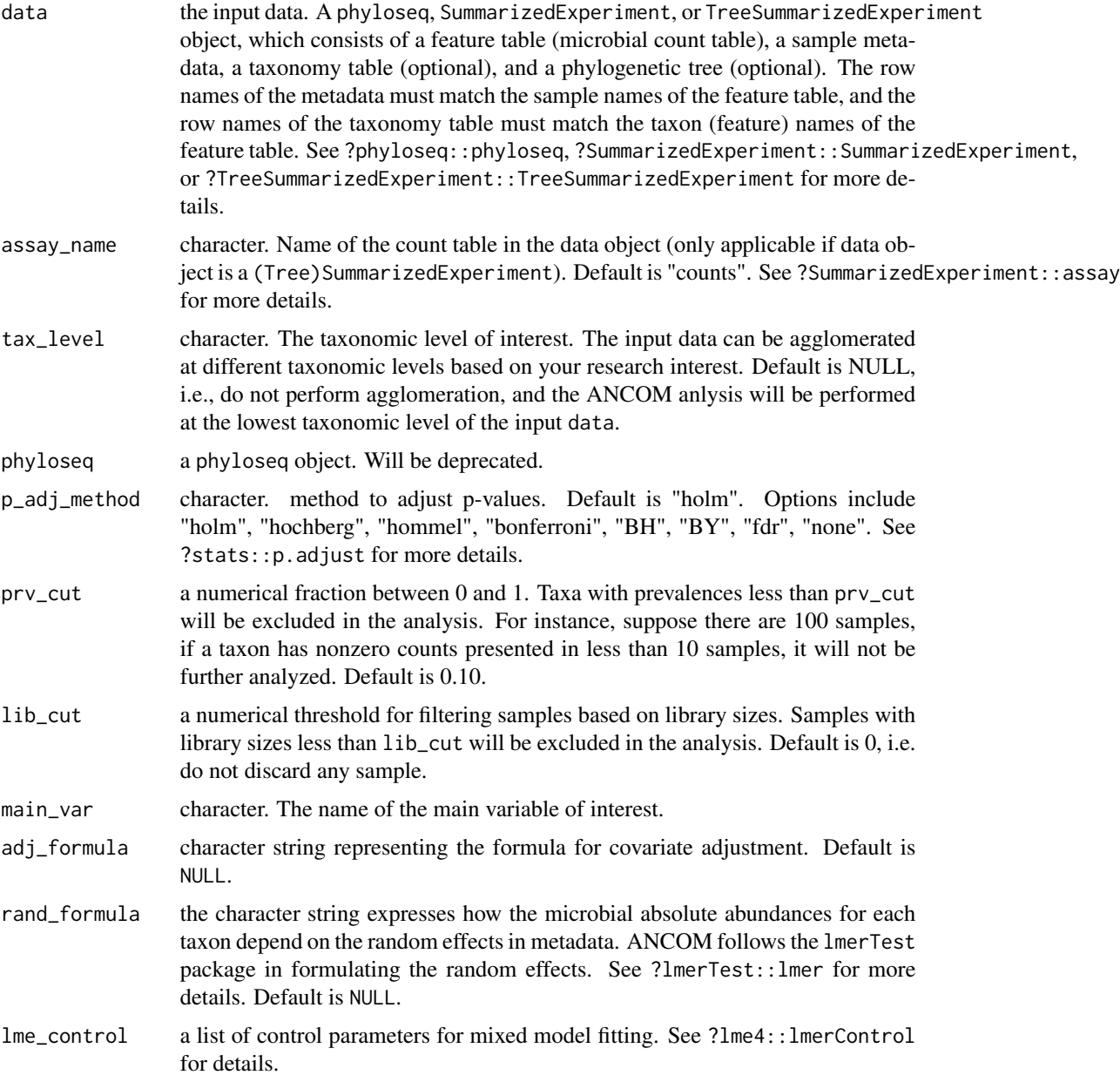

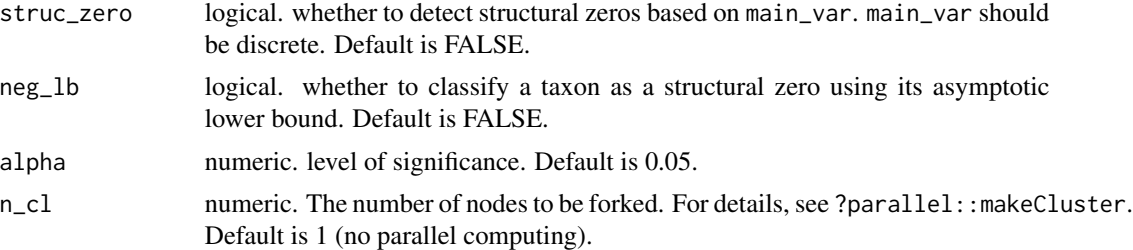

#### Details

A taxon is considered to have structural zeros in some (>=1) groups if it is completely (or nearly completely) missing in these groups. For instance, suppose there are three groups: g1, g2, and g3. If the counts of taxon A in g1 are 0 but nonzero in g2 and g3, then taxon A will be considered to contain structural zeros in g1. In this example, taxon A is declared to be differentially abundant between g1 and g2, g1 and g3, and consequently, it is globally differentially abundant with respect to this group variable. Such taxa are not further analyzed using ANCOM-BC, but the results are summarized in the overall summary. For more details about the structural zeros, please go to the [ANCOM-II](https://doi.org/10.3389/fmicb.2017.02114) paper. Setting neg\_lb = TRUE indicates that you are using both criteria stated in section 3.2 of [ANCOM-II](https://doi.org/10.3389/fmicb.2017.02114) to detect structural zeros; otherwise, the algorithm will only use the equation 1 in section 3.2 for declaring structural zeros. Generally, it is recommended to set neg\_lb = TRUE when the sample size per group is relatively large (e.g.  $>$  30).

#### Value

a list with components:

- res, a data.frame containing ANCOM result for the variable specified in main\_var, each column is:
	- W, test statistics.
	- detected\_0.9, detected\_0.8, detected\_0.7, detected\_0.6, logical vectors representing whether a taxon is differentially abundant under a series of cutoffs. For example, TRUE in detected\_0.7 means the number of ALR transformed models where the taxon is differentially abundant with regard to the main variable outnumbers  $0.7 \times (n_{\text{max}} - n_{\text{max}})$ 1). detected\_0.7 is commonly used. Choose detected\_0.8 or detected\_0.9 for more conservative results, or choose detected\_0.6 for more liberal results.
- zero\_ind, a logical data. frame with TRUE indicating the taxon is detected to contain structural zeros in some specific groups.
- beta\_data, a numeric matrix containing pairwise coefficients for the main variable of interest in ALR transformed regression models.
- p\_data, a numeric matrix containing pairwise p-values for the main variable of interest in ALR transformed regression models.
- q\_data, a numeric matrix containing adjusted p-values by applying the p\_adj\_method to the p\_data matrix.

#### Author(s)

Huang Lin

#### <span id="page-4-0"></span>ancombc 5

#### References

Mandal S, Van Treuren W, White RA, Eggesbo M, Knight R, Peddada SD (2015). "Analysis of composition of microbiomes: a novel method for studying microbial composition." *Microbial ecology in health and disease*, 26(1), 27663.

Kaul A, Mandal S, Davidov O, Peddada SD (2017). "Analysis of microbiome data in the presence of excess zeros." *Frontiers in microbiology*, 8, 2114.

#### See Also

[ancombc](#page-4-1) [ancombc2](#page-9-1)

#### Examples

```
library(ANCOMBC)
library(mia)
data(atlas1006)
# subset to baseline
tse = atlas1006[, atlas1006$time == 0]
# run ancom function
set.seed(123)
out = ancom(data = tse, assay_name = "counts",
            tax_level = "Family", phyloseq = NULL,
            p\_adj\_method = "holm", prv\_cut = 0.10, lib\_cut = 1000,main_var = "bmi_group", adj_formula = "age + nationality",
            rand_formula = NULL, lme_control = NULL,
            struc_zero = TRUE, neg\_lb = TRUE, alpha = 0.05, n_cl = 1)
res = out$res
# to run ancom using the phyloseq object
tse_alt = agglomerateByRank(tse, "Family")
pseq = makePhyloseqFromTreeSummarizedExperiment(tse_alt)
set.seed(123)
out = ancom(data = NULL, assay_name = NULL,
            tax_level = "Family", phyloseq = pseq,
            p\_adj\_method = "holm", prv\_cut = 0.10, lib\_cut = 1000,main_var = "bmi_group", adj_formula = "nationality",
            rand_formula = NULL, lme_control = NULL,
            struc_zero = TRUE, neg\_lb = TRUE, alpha = 0.05, n_cl = 1)
```
<span id="page-4-1"></span>ancombc *Analysis of Compositions of Microbiomes with Bias Correction (ANCOM-BC)*

#### Description

Determine taxa whose absolute abundances, per unit volume, of the ecosystem (e.g., gut) are significantly different with changes in the covariate of interest (e.g., group). The current version of ancombc function implements Analysis of Compositions of Microbiomes with Bias Correction (ANCOM-BC) in cross-sectional data while allowing for covariate adjustment.

#### Usage

```
ancombc(
  data = NULL,
  assay_name = "counts",
  tax_level = NULL,
  phyloseq = NULL,
  formula,
  p_adj_method = "holm",
  prv_cut = 0.1,
  lib-cut = 0,group = NULL,struc_zero = FALSE,
  neg\_lb = FALSE,tol = 1e-05,max\_iter = 100,
  conserve = FALSE,
  alpha = 0.05,
  global = FALSE,
  n_{cl} = 1,
  verbose = FALSE
\lambda
```
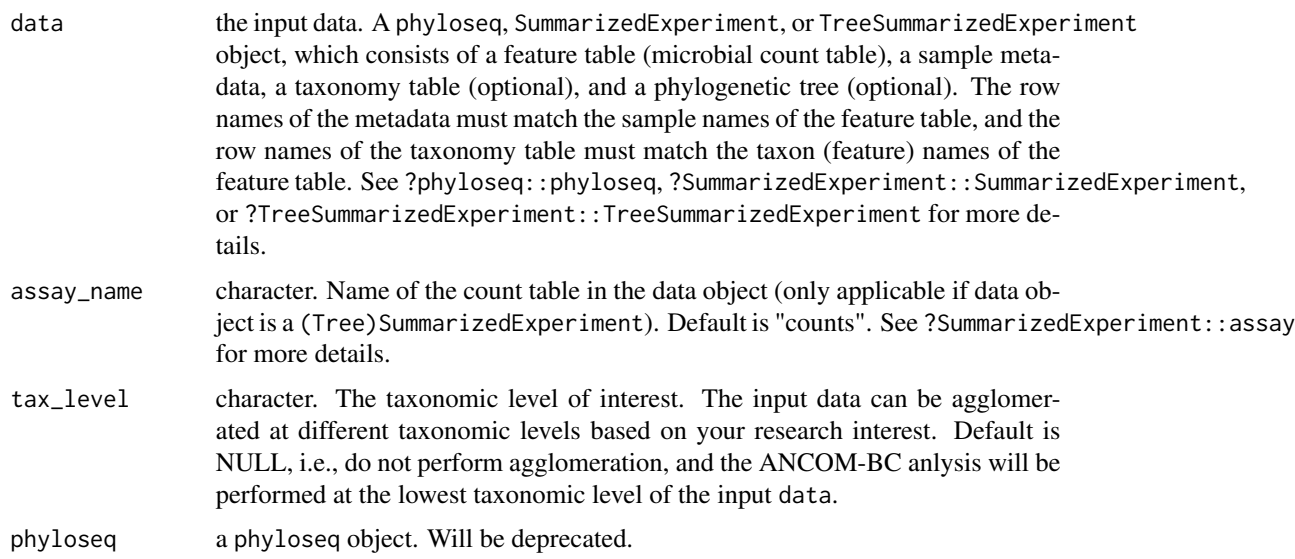

#### ancombc 7

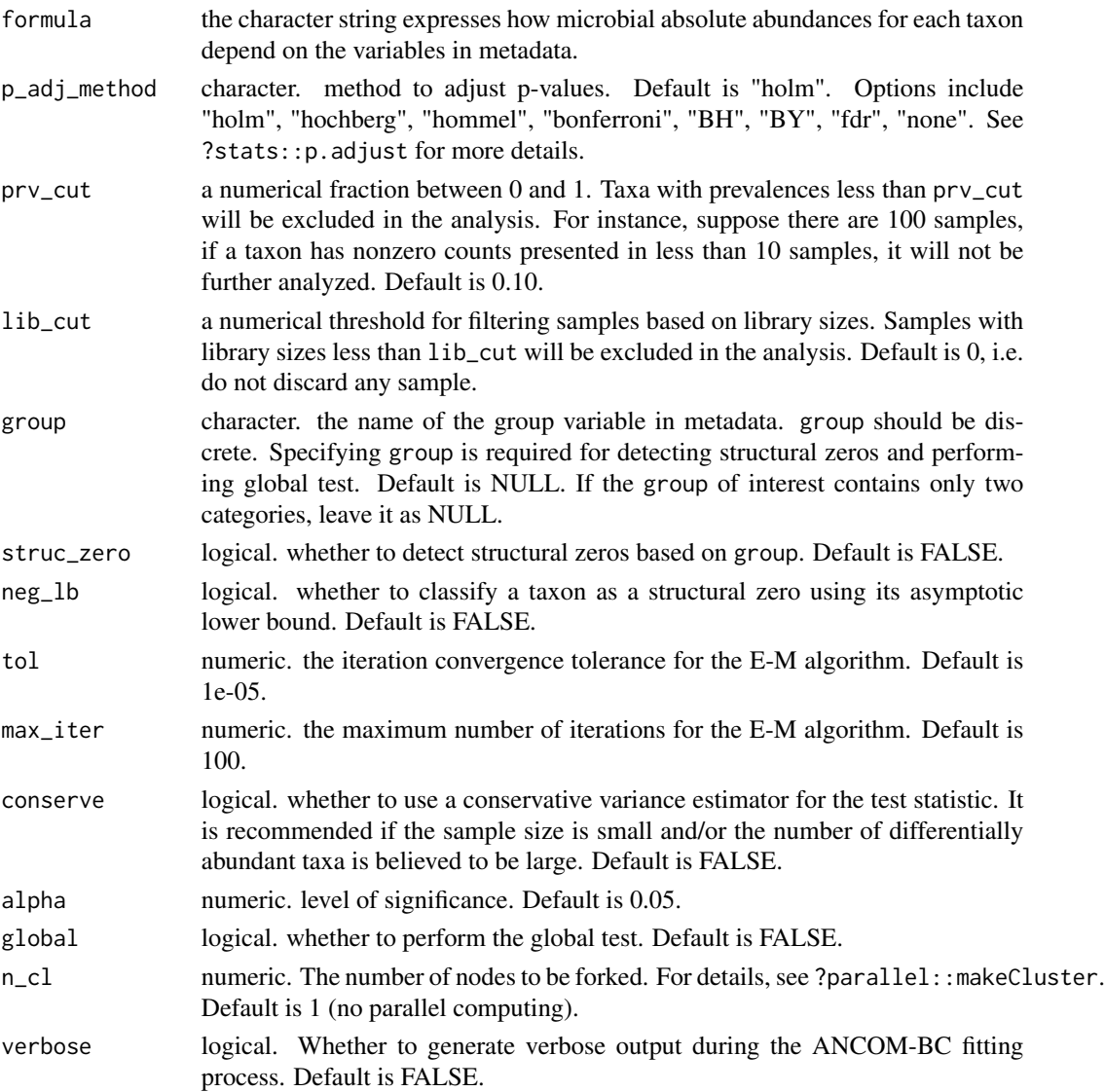

#### Details

A taxon is considered to have structural zeros in some  $(>=1)$  groups if it is completely (or nearly completely) missing in these groups. For instance, suppose there are three groups: g1, g2, and g3. If the counts of taxon A in g1 are 0 but nonzero in g2 and g3, then taxon A will be considered to contain structural zeros in g1. In this example, taxon A is declared to be differentially abundant between g1 and g2, g1 and g3, and consequently, it is globally differentially abundant with respect to this group variable. Such taxa are not further analyzed using ANCOM-BC, but the results are summarized in the overall summary. For more details about the structural zeros, please go to the [ANCOM-II](https://doi.org/10.3389/fmicb.2017.02114) paper. Setting neg\_lb = TRUE indicates that you are using both criteria stated in section 3.2 of [ANCOM-II](https://doi.org/10.3389/fmicb.2017.02114) to detect structural zeros; otherwise, the algorithm will only use the equation 1 in section 3.2 for declaring structural zeros. Generally, it is recommended to set neg\_lb = TRUE when the sample size per group is relatively large (e.g.  $> 30$ ).

#### <span id="page-7-0"></span>Value

a list with components:

- feature\_table, a data.frame of pre-processed (based on prv\_cut and lib\_cut) microbial count table.
- zero\_ind, a logical data.frame with TRUE indicating the taxon is detected to contain structural zeros in some specific groups.
- samp\_frac, a numeric vector of estimated sampling fractions in log scale (natural log).
- delta\_em, estimated sample-specific biases through E-M algorithm.
- delta\_wls, estimated sample-specific biases through weighted least squares (WLS) algorithm.
- res, a list containing ANCOM-BC primary result, which consists of:
	- lfc, a data.frame of log fold changes obtained from the ANCOM-BC log-linear (natural log) model.
	- se, a data.frame of standard errors (SEs) of lfc.
	- $-$  W, a data. frame of test statistics. W = lfc/se.
	- $-$  p<sub>val</sub>, a data. frame of p-values. P-values are obtained from two-sided Z-test using the test statistic W.
	- q\_val, a data.frame of adjusted p-values. Adjusted p-values are obtained by applying p\_adj\_method to p\_val.
	- diff\_abn, a logical data.frame. TRUE if the taxon has q\_val less than alpha.
- res\_global, a data.frame containing ANCOM-BC global test result for the variable specified in group, each column is:
	- W, test statistics.
	- p\_val, p-values, which are obtained from two-sided Chi-square test using W.
	- q\_val, adjusted p-values. Adjusted p-values are obtained by applying p\_adj\_method to p\_val.
	- diff\_abn, A logical vector. TRUE if the taxon has q\_val less than alpha.

#### Author(s)

Huang Lin

#### References

Kaul A, Mandal S, Davidov O, Peddada SD (2017). "Analysis of microbiome data in the presence of excess zeros." *Frontiers in microbiology*, 8, 2114.

Lin H, Peddada SD (2020). "Analysis of compositions of microbiomes with bias correction." *Nature communications*, 11(1), 1–11.

#### See Also

[ancom](#page-1-1) [ancombc2](#page-9-1)

#### ancombc 9

#### Examples

```
#===========Build a TreeSummarizedExperiment Object from Scratch=============
library(mia)
# microbial count table
otu_mat = matrix(sample(1:100, 100, replace = TRUE), nrow = 10, ncol = 10)
rownames(otu_mat) = paste0("taxon", 1:nrow(otu_mat))
colnames(otu_mat) = paste0("sample", 1:ncol(otu_mat))
assays = SimpleList(counts = otu_mat)
# sample metadata
smd = data frame(group = sample(LETTERS[1:4], size = 10, replace = TRUE),row.names = paste0("sample", 1:ncol(otu_mat)),
                 stringsAsFactors = FALSE)
smd = DataFrame(smd)
# taxonomy table
tax_tab = matrix(sample(letters, 70, replace = TRUE),
                 nrow = nrow(otu_matrix), ncol = 7)rownames(tax_tab) = rownames(otu_mat)
colnames(tax_tab) = c("Kingdom", "Phylum", "Class", "Order",
                       "Family", "Genus", "Species")
tax_tab = DataFrame(tax_tab)
# create TSE
tse = TreeSummarizedExperiment(assays = assays,
                               colData = smd,
                               rowData = tax_table)
# convert TSE to phyloseq
pseq = makePhyloseqFromTreeSummarizedExperiment(tse)
#========================Run ANCOMBC Using a Real Data=======================
library(ANCOMBC)
data(atlas1006)
# subset to baseline
tse = atlas1006[, atlas1006$time == 0]
# run ancombc function
set.seed(123)
out = \text{ancombc}(data = tse, assay_name = "counts",
              tax_level = "Family", phyloseq = NULL,
              formula = "age + nationality + bmi_group",
              p\_adj\_method = "holm", prv\_cut = 0.10, lib\_cut = 1000,group = "bmi_group", struc_zero = TRUE, neg_lb = FALSE,
              tol = 1e-5, max\_iter = 100, conserve = TRUE,
              alpha = 0.05, global = TRUE, n_cl = 1, verbose = TRUE)
res_prim = out$res
res_global = out$res_global
```

```
# to run ancombc using the phyloseq object
tse_alt = agglomerateByRank(tse, "Family")
pseq = makePhyloseqFromTreeSummarizedExperiment(tse_alt)
set.seed(123)
out = ancombc(data = NULL, assay_name = NULL,
              tax_level = "Family", phyloseq = pseq,
              formula = "age + nationality + bmi_group",p\_adj\_method = "holm", prv\_cut = 0.10, lib\_cut = 1000,group = "bmi_group", struc_zero = TRUE, neg_lb = FALSE,
              tol = 1e-5, max\_iter = 100, conserve = TRUE,
              alpha = 0.05, global = TRUE, n_cl = 1, verbose = TRUE)
```
<span id="page-9-1"></span>ancombc2 *Analysis of Compositions of Microbiomes with Bias Correction 2 (ANCOM-BC2)*

#### Description

Determine taxa whose absolute abundances, per unit volume, of the ecosystem (e.g., gut) are significantly different with changes in the covariate of interest (e.g., group). The current version of ancombc2 function implements Analysis of Compositions of Microbiomes with Bias Correction (ANCOM-BC2) in cross-sectional and repeated measurements data. In addition to the two-group comparison, ANCOM-BC2 also supports testing for continuous covariates and multi-group comparisons, including the global test, pairwise directional test, Dunnett's type of test, and trend test.

#### Usage

```
ancombc2(
  data,
  assay_name = "counts",
  tax_level = NULL,
  fix_formula,
  rand_formula = NULL,
  p_adj_method = "holm",
  pseudo = 0,
  pseudo_sens = TRUE,
 prv_cut = 0.1,
  lib-cut = 0,
  s0_{p}erc = 0.05,
  group = NULL,struc_zero = FALSE,
  neg\_lb = FALSE,
  alpha = 0.05,
  n_{cl} = 1,
  verbose = FALSE,
  global = FALSE,pairwise = FALSE,
```
#### ancombc2 11

```
dunnet = FALSE,
  trend = FALSE,
  iter\_control = list(to1 = 0.01, max\_iter = 20, verbose = FALSE),em_{control} = list(to1 = 1e-05, max_{iter} = 100),lme_control = lme4::lmerControl(),
 mdfdr_control = list(fwer_ctrl_method = "holm", B = 100),
 trend_control = list(contrast = NULL, node = NULL, solver = "ECOS", B = 100)
\mathcal{L}
```
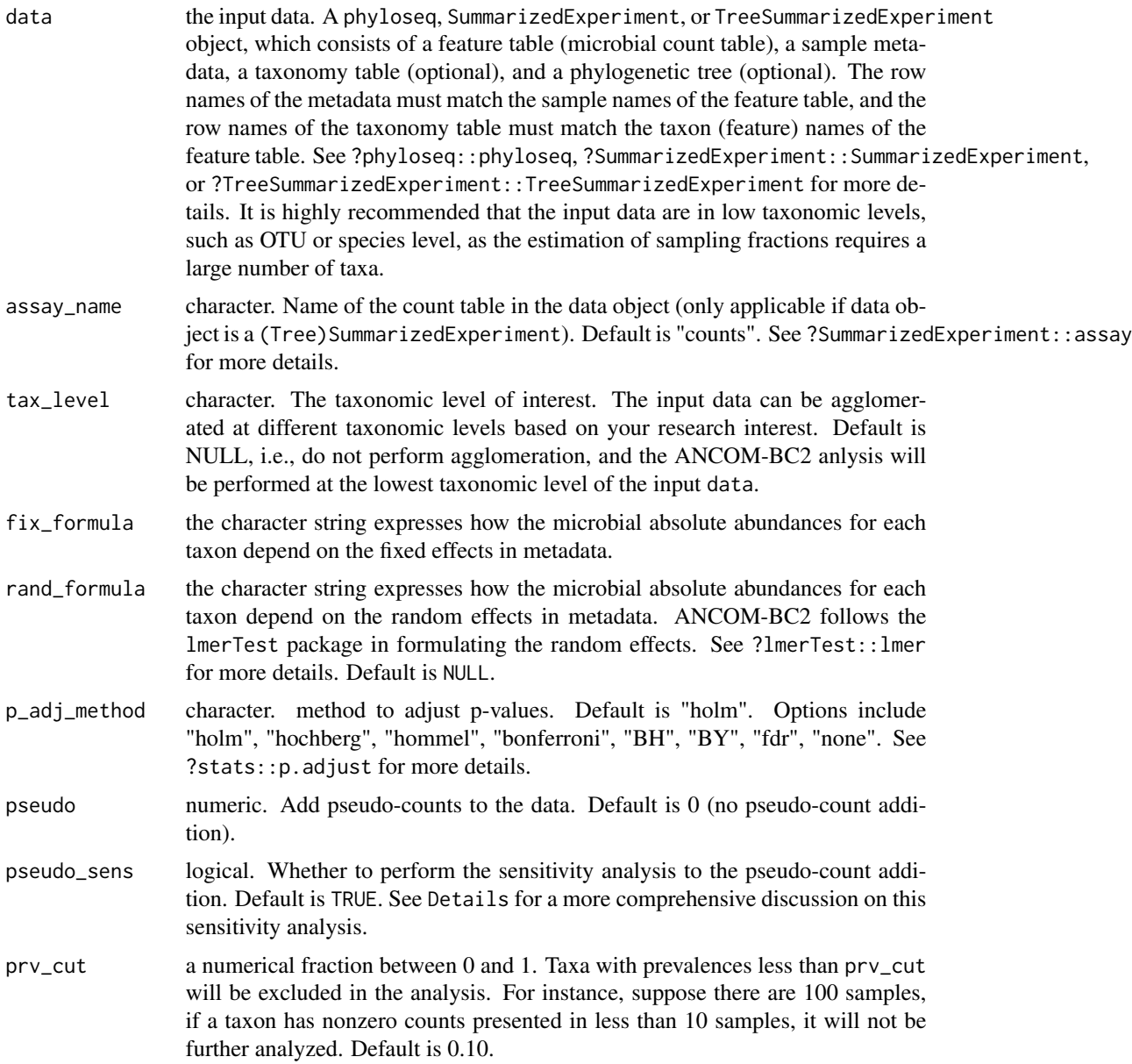

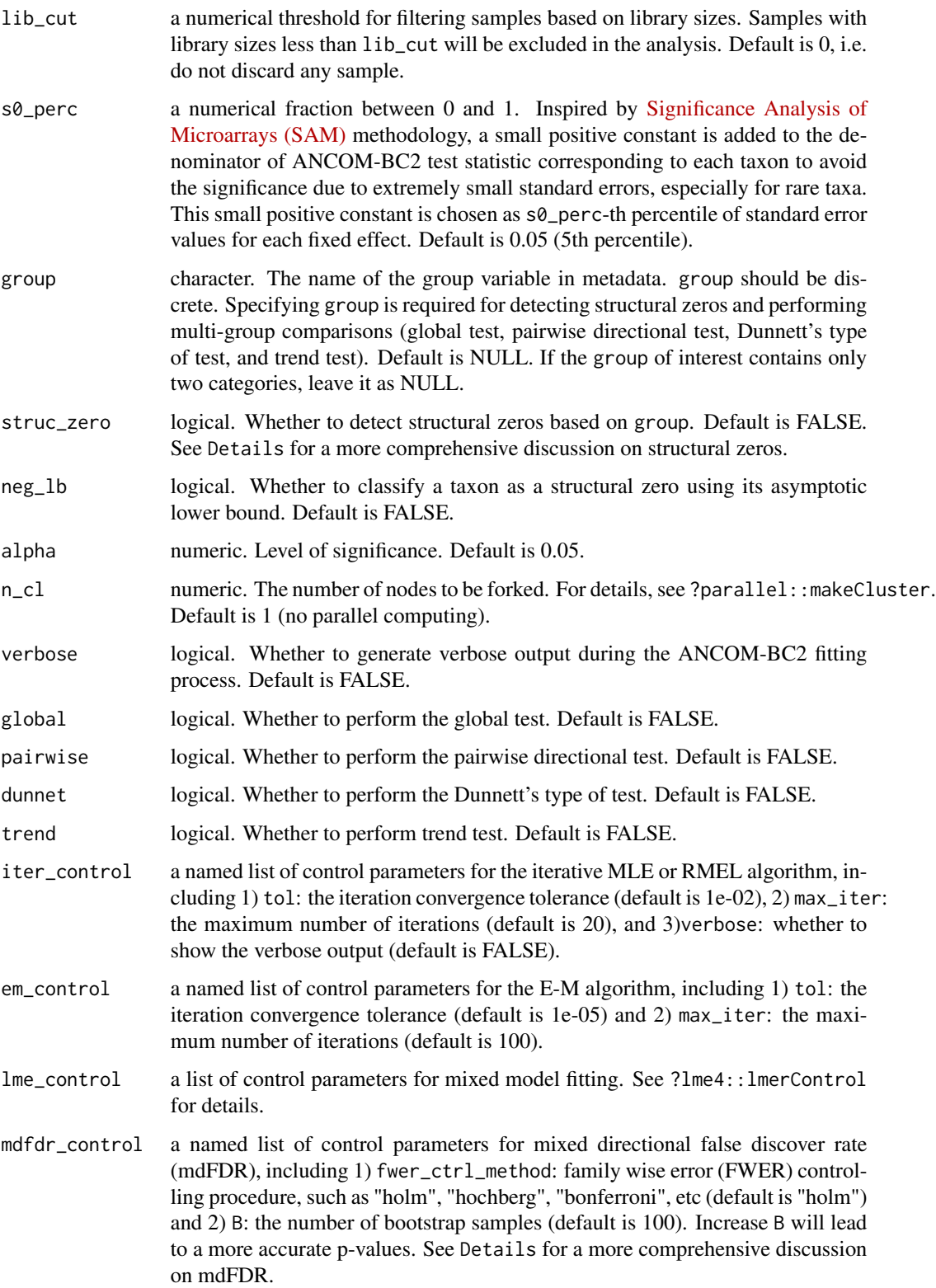

trend\_control a named list of control parameters for the trend test, including 1) contrast: the list of contrast matrices for constructing inequalities, 2) node: the list of positions for the nodal parameter, 3) solver: a string indicating the solver to use (default is "ECOS"), and 4) B: the number of bootstrap samples (default is 100). Increase B will lead to a more accurate p-values. See vignette for the corresponding trend test examples.

#### Details

A taxon is considered to have structural zeros in some (>=1) groups if it is completely (or nearly completely) missing in these groups. For instance, suppose there are three groups:  $g_1$ ,  $g_2$ , and  $g_3$ . If the counts of taxon A in g1 are 0 but nonzero in g2 and g3, then taxon A will be considered to contain structural zeros in g1. In this example, taxon A is declared to be differentially abundant between g1 and g2, g1 and g3, and consequently, it is globally differentially abundant with respect to this group variable. Such taxa are not further analyzed using ANCOM-BC2, but the results are summarized in the overall summary. For more details about the structural zeros, please go to the [ANCOM-II](https://doi.org/10.3389/fmicb.2017.02114) paper. Setting neg\_lb = TRUE indicates that you are using both criteria stated in section 3.2 of [ANCOM-II](https://doi.org/10.3389/fmicb.2017.02114) to detect structural zeros; otherwise, the algorithm will only use the equation 1 in section 3.2 for declaring structural zeros. Generally, it is recommended to set neg\_lb = TRUE when the sample size per group is relatively large (e.g.  $>$  30).

Like other differential abundance analysis methods, ANCOM-BC2 log transforms the observed counts. However, to deal with zero counts, a pseudo-count is added before the log transformation. Several studies have shown that differential abundance results could be sensitive to the choice of pseudo-count [\(Costea et al. \(2014\);](https://doi.org/10.1038/nmeth.2897) [Paulson, Bravo, and Pop \(2014\)\)](https://doi.org/10.1038/nmeth.2898), resulting in an inflated false positive rate. To avoid such false positives, we conduct a sensitivity analysis and provide a sensitivity score for each taxon to determine if a particular taxon is sensitive to the choice of pseudo-count. The larger the score, the more likely the significant result is a false positive.

When performning pairwise directional (or Dunnett's type of) test, the mixed directional false discover rate (mdFDR) should be taken into account. The mdFDR is the combination of false discovery rate due to multiple testing, multiple pairwise comparisons, and directional tests within each pairwise comparison. For example, suppose we have five taxa and three experimental groups: g1, g2, and g3. Thus, we are performing five tests corresponding to five taxa. For each taxon, we are also conducting three pairwise comparisons (g1 vs. g2, g2 vs. g3, and g1 vs. g3). Within each pairwise comparison, we wish to determine if the abundance has increased or decreased or did not change (direction of the effect size). Errors could occur in each step. The overall false discovery rate is controlled by the mdFDR methodology we adopted from [Guo, Sarkar, and Peddada \(2010\)](https://doi.org/10.1111/j.1541-0420.2009.01292.x) and [Grandhi, Guo, and Peddada \(2016\).](https://doi.org/10.1186/s12859-016-0937-5)

#### Value

a list with components:

- feature\_table, a data.frame of pre-processed (based on prv\_cut and lib\_cut) microbial count table.
- zero\_ind, a logical data. frame with TRUE indicating the taxon is detected to contain structural zeros in some specific groups.
- samp\_frac, a numeric vector of estimated sampling fractions in log scale (natural log).
- delta\_em, estimated sample-specific biases through E-M algorithm.
- delta\_wls, estimated sample-specific biases through weighted least squares (WLS) algorithm.
- pseudo\_sens\_tab, the results of sensitivity analysis for the pseudo-count addition.
- res, a data. frame containing ANCOM-BC2 primary result:
	- columns started with lfc: log fold changes obtained from the ANCOM-BC2 log-linear (natural log) model.
	- columns started with se: standard errors (SEs) of lfc.
	- $-$  columns started with W: test statistics.  $W = 1fc/sec$ .
	- columns started with p: p-values. P-values are obtained from two-sided Z-test using the test statistic W.
	- columns started with q: adjusted p-values. Adjusted p-values are obtained by applying p\_adj\_method to p.
	- columns started with diff: TRUE if the taxon is significant (has q less than alpha).
- res\_global, a data. frame containing ANCOM-BC2 global test result for the variable specified in group, each column is:
	- W, test statistics.
	- p\_val, p-values, which are obtained from two-sided Chi-square test using W.
	- q\_val, adjusted p-values. Adjusted p-values are obtained by applying p\_adj\_method to p\_val.
	- diff\_abn, A logical vector. TRUE if the taxon has q\_val less than alpha.
- res\_pair, a data.frame containing ANCOM-BC2 pairwise directional test result for the variable specified in group:
	- columns started with lfc: log fold changes.
	- columns started with se: standard errors (SEs).
	- columns started with W: test statistics.
	- columns started with p: p-values.
	- columns started with q: adjusted p-values.
	- columns started with diff: TRUE if the taxon is significant (has q less than alpha).
- res\_dunn, a data. frame containing ANCOM-BC2 Dunnett's type of test result for the variable specified in group:
	- columns started with lfc: log fold changes.
	- columns started with se: standard errors (SEs).
	- columns started with W: test statistics.
	- columns started with p: p-values.
	- columns started with q: adjusted p-values.
	- columns started with diff: TRUE if the taxon is significant (has q less than alpha).
- res\_trend, a data. frame containing ANCOM-BC2 trend test result for the variable specified in group:
	- columns started with lfc: log fold changes.
	- columns started with se: standard errors (SEs).
	- W: test statistics.
	- p\_val: p-values.
	- q\_val: adjusted p-values.
	- diff\_abn: TRUE if the taxon is significant (has q less than alpha).

#### <span id="page-14-0"></span>ancombc2 15

#### Author(s)

Huang Lin

#### References

Kaul A, Mandal S, Davidov O, Peddada SD (2017). "Analysis of microbiome data in the presence of excess zeros." *Frontiers in microbiology*, 8, 2114.

Lin H, Peddada SD (2020). "Analysis of compositions of microbiomes with bias correction." *Nature communications*, 11(1), 1–11.

Tusher VG, Tibshirani R, Chu G (2001). "Significance analysis of microarrays applied to the ionizing radiation response." *Proceedings of the National Academy of Sciences*, 98(9), 5116–5121.

Costea PI, Zeller G, Sunagawa S, Bork P (2014). "A fair comparison." *Nature methods*, 11(4), 359–359.

Paulson JN, Bravo HC, Pop M (2014). "Reply to:" a fair comparison"." *Nature methods*, 11(4), 359–360.

Guo W, Sarkar SK, Peddada SD (2010). "Controlling false discoveries in multidimensional directional decisions, with applications to gene expression data on ordered categories." *Biometrics*, 66(2), 485–492.

Grandhi A, Guo W, Peddada SD (2016). "A multiple testing procedure for multi-dimensional pairwise comparisons with application to gene expression studies." *BMC bioinformatics*, 17(1), 1–12.

#### See Also

[ancom](#page-1-1) [ancombc](#page-4-1)

#### Examples

```
#===========Build a TreeSummarizedExperiment Object from Scratch=============
library(mia)
```

```
# microbial count table
otu_mat = matrix(sample(1:100, 100, replace = TRUE), nrow = 10, ncol = 10)
rownames(otu_mat) = paste0("taxon", 1:nrow(otu_mat))
colnames(otu_mat) = paste0("sample", 1:ncol(otu_mat))
assays = SimpleList(counts = otu_mat)
# sample metadata
smd = data.frame(group = sample(LETTERS[1:4], size = 10, replace = TRUE),row.names = paste0("sample", 1:ncol(otu_mat)),
                 stringsAsFactors = FALSE)
smd = DataFrame(smd)
# taxonomy table
tax_tab = matrix(sample(letters, 70, replace = TRUE),
                 nrow = nrow(otu_matrix), ncol = 7)
rownames(tax_tab) = rownames(otu_mat)
colnames(tax_tab) = c("Kingdom", "Phylum", "Class", "Order",
                      "Family", "Genus", "Species")
```

```
tax_tab = DataFrame(tax_tab)
# create TSE
tse = TreeSummarizedExperiment(assays = assays,
                               colData = smd,rowData = tax_tab)
# convert TSE to phyloseq
pseq = makePhyloseqFromTreeSummarizedExperiment(tse)
#=======================Run ANCOMBC2 Using a Real Data=======================
library(ANCOMBC)
data(dietswap)
colData(dietswap)$bmi_group = factor(colData(dietswap)$bmi_group,
                                     levels = c("obese",
                                                 "overweight",
                                                "lean"))
set.seed(123)
# Note that setting pseudo_sens = FALSE, max_iter = 1, and B = 1 is
# only for the sake of speed
# Set pseudo_sens = TRUE, and use default or larger values for max_iter and B
# for better performance
out = ancombc2(data = dietswap, assay_name = "counts", tax_level = "Phylum",
               fix_formula = "nationality + timepoint + bmi_group",
               rand_formula = "(timepoint | subject)",
               p_adj_method = "holm", pseudo = 0, pseudo_sens = FALSE,
               prv_cut = 0.10, lib_cut = 1000, s0_perc = 0.05,
               group = "bmi_group", struc_zero = TRUE, neg_lb = TRUE,
               alpha = 0.05, n_cl = 1, verbose = TRUE,
               global = TRUE, pairwise = TRUE, dunnet = TRUE, trend = TRUE,
               iter\_control = list(tol = 1e-2, max\_iter = 1, verbose = TRUE),em\_control = list(to1 = 1e-5, max\_iter = 1),lme_control = lme4::lmerControl(),
               mdfdr_control = list(fwer_ctrl_method = "holm", B = 1),
               trend\_control = list(contrast =list(matrix(c(1, 0, -1, 1),
                                                      nrow = 2,
                                                      byrow = TRUE)),
                                      node = list(2),
                                      solver = "ECOS",
                                      B = 1)res_prim = out$res
res_global = out$res_global
res_pair = out$res_pair
res_dunn = out$res_dunn
res_trend = out$res_trend
```
atlas1006 *HITChip Atlas with 1006 Western Adults*

<span id="page-15-0"></span>

#### <span id="page-16-0"></span>dietswap to the control of the control of the control of the control of the control of the control of the control of the control of the control of the control of the control of the control of the control of the control of

#### Description

This dataset contains genus-level microbiota profiling with HITChip for 1006 western adults with no reported health complications, reported in Lahti et al. (2014) [https://doi.org/10.1038/](https://doi.org/10.1038/ncomms5344) [ncomms5344](https://doi.org/10.1038/ncomms5344).

#### Usage

data(atlas1006)

#### Format

The dataset in TreeSummarizedExperiment format.

#### Details

The dataset is also available via the microbiome R package [http://microbiome.github.com/](http://microbiome.github.com/microbiome) [microbiome](http://microbiome.github.com/microbiome) in phyloseq format.

#### Value

Loads the dataset in R.

#### Author(s)

Huang Lin <huanglinfrederick@gmail.com>

#### References

Lahti et al. Nature Communications 5:4344, 2014. <https://doi.org/10.1038/ncomms5344>

dietswap *Diet Swap Data*

#### Description

The diet swap dataset represents a study with African and African American groups undergoing a two-week diet swap. For details, see <https://doi.org/10.1038/ncomms7342>.

#### Usage

```
data(dietswap)
```
#### Format

The dataset in TreeSummarizedExperiment format.

#### <span id="page-17-0"></span>Details

The dataset is also available via the microbiome R package [http://microbiome.github.com/](http://microbiome.github.com/microbiome) [microbiome](http://microbiome.github.com/microbiome) in phyloseq format.

#### Value

Loads the dataset in R.

#### Author(s)

Huang Lin <huanglinfrederick@gmail.com>

#### References

O'Keefe et al. Nature Communications 6:6342, 2015. <https://doi.org/10.1038/ncomms7342>

QMP *Quantitative Microbiome Project data*

#### Description

The data containing quantitative microbiome count data of dimension 106 samples/subjects (in rows) and 91 OTUs (in columns). The raw dataset is pruned the taxa present less than 30 final dataset contains only healthy subjects from two cohorts: Study cohort and Disease cohort. For details, see <https://doi.org/10.1038/nature24460>.

#### Usage

data(QMP)

#### Format

The dataset in matrix format.

#### Details

The dataset is also available via the SPRING R package <https://github.com/GraceYoon/SPRING> in matrix format.

#### Value

Loads the dataset in R.

#### Author(s)

Huang Lin <huanglinfrederick@gmail.com>

#### <span id="page-18-0"></span>secom\_dist 19

#### References

Vanderputte et al. Nature. 551: 507-511, 2017. <https://doi.org/10.1038/nature24460>

<span id="page-18-1"></span>secom\_dist *Sparse estimation of distance correlations among microbiomes*

#### Description

Obtain the sparse correlation matrix for distance correlations between taxa.

#### Usage

```
secom_dist(
 data,
 assay_name = "counts",
 tax_level = NULL,
 pseudo = 0,
 prv_cut = 0.5,
 lib-cut = 1000,corr-cut = 0.5,
 wins_quant = c(0.05, 0.95),
 R = 1000,thresh_hard = 0,
 max_p = 0.005,
 n_cl = 1)
```
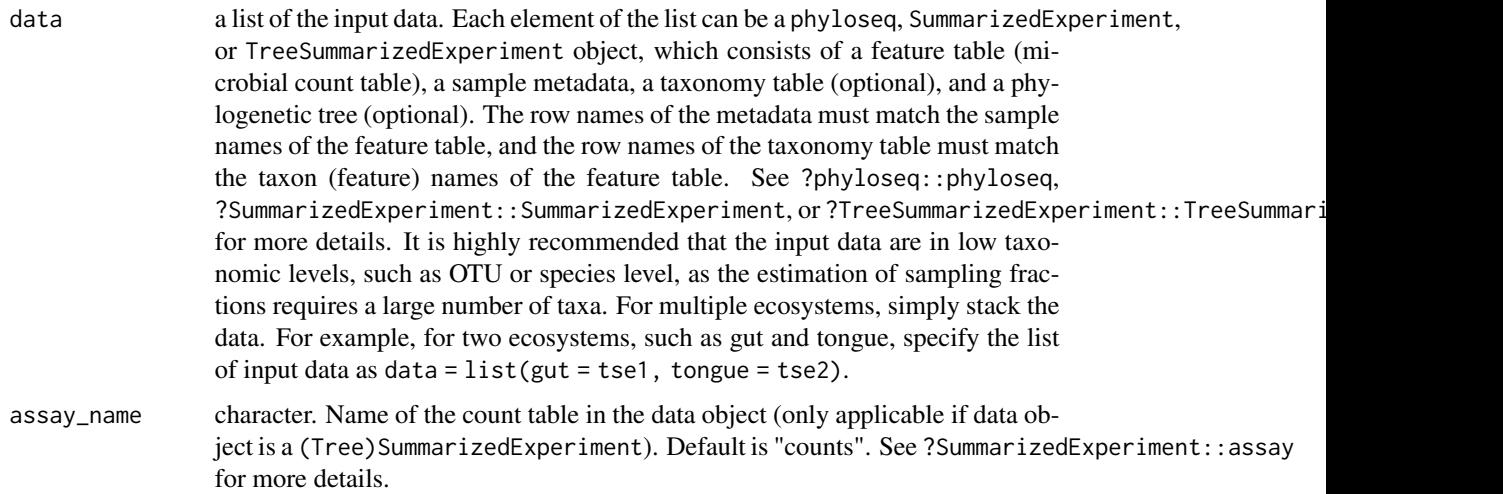

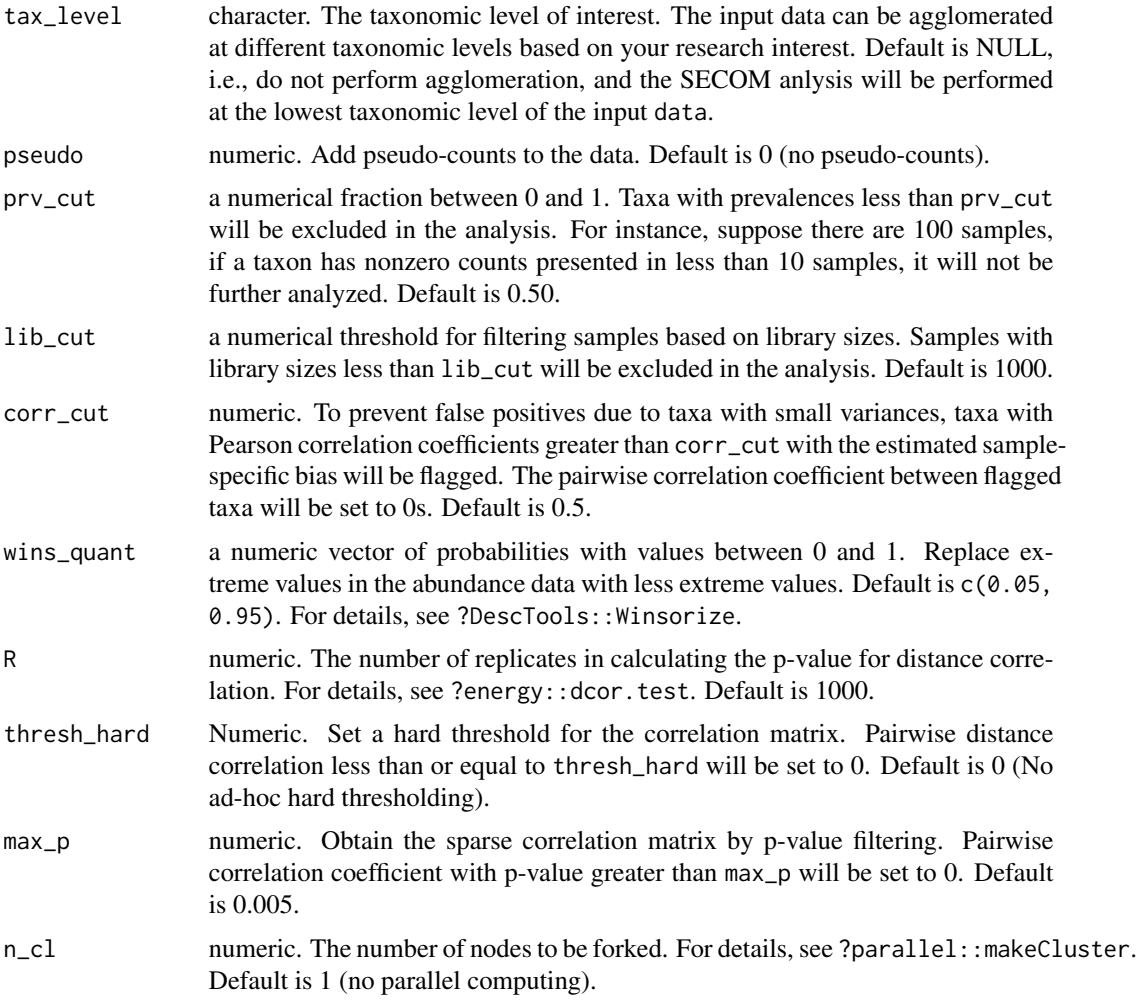

#### Details

The [distance correlation,](https://doi.org/10.1214/009053607000000505) which is a measure of dependence between two random variables, can be used to quantify any dependence, whether linear, monotonic, non-monotonic or nonlinear relationships.

#### Value

a list with components:

- s\_diff\_hat, a numeric vector of estimated sample-specific biases.
- y\_hat, a matrix of bias-corrected abundances
- mat\_cooccur, a matrix of taxon-taxon co-occurrence pattern. The number in each cell represents the number of complete (nonzero) samples for the corresponding pair of taxa.
- dcorr, the sample distance correlation matrix computed using the bias-corrected abundances y\_hat.

#### <span id="page-20-0"></span>secom\_linear 21

- dcorr\_p, the p-value matrix corresponding to the sample distance correlation matrix dcorr.
- dcorr\_fl, the sparse correlation matrix obtained by p-value filtering based on the cutoff specified in max\_p.

#### Author(s)

Huang Lin

#### See Also

[secom\\_linear](#page-20-1)

#### Examples

```
library(ANCOMBC)
data(dietswap)
# subset to baseline
tse = dietswap[, dietswap$timepoint == 1]
set.seed(123)
res_dist = secom_dist(data = list(tse), assay_name = "counts",
                      tax\_level = "Phylum", pseudo = 0,prv_cut = 0.5, lib_cut = 1000, corr_cut = 0.5,
                      wins_quant = c(0.05, 0.95), R = 1000,
                      thresh_hard = 0.3, max_p = 0.005, n_cl = 2)
```
dcorr\_fl = res\_dist\$dcorr\_fl

<span id="page-20-1"></span>secom\_linear *Sparse estimation of linear correlations among microbiomes*

#### Description

Obtain the sparse correlation matrix for linear correlations between taxa. The current version of secom\_linear function supports either of the three correlation coefficients: Pearson, Spearman, and Kendall's  $\tau$ .

#### Usage

```
secom_linear(
  data,
  assay_name = "counts",
  tax\_level = NULL,pseudo = \theta,
  prv_cut = 0.5,
  lib-cut = 1000,
```

```
corr-cut = 0.5,
 wins_quant = c(0.05, 0.95),
 method = c("pearson", "kendall", "spearman"),
 soft = FALSE,thresh_len = 100,
 n_{C}v = 10,
 thresh_hard = 0,
 max_p = 0.005,n_{cl} = 1)
```
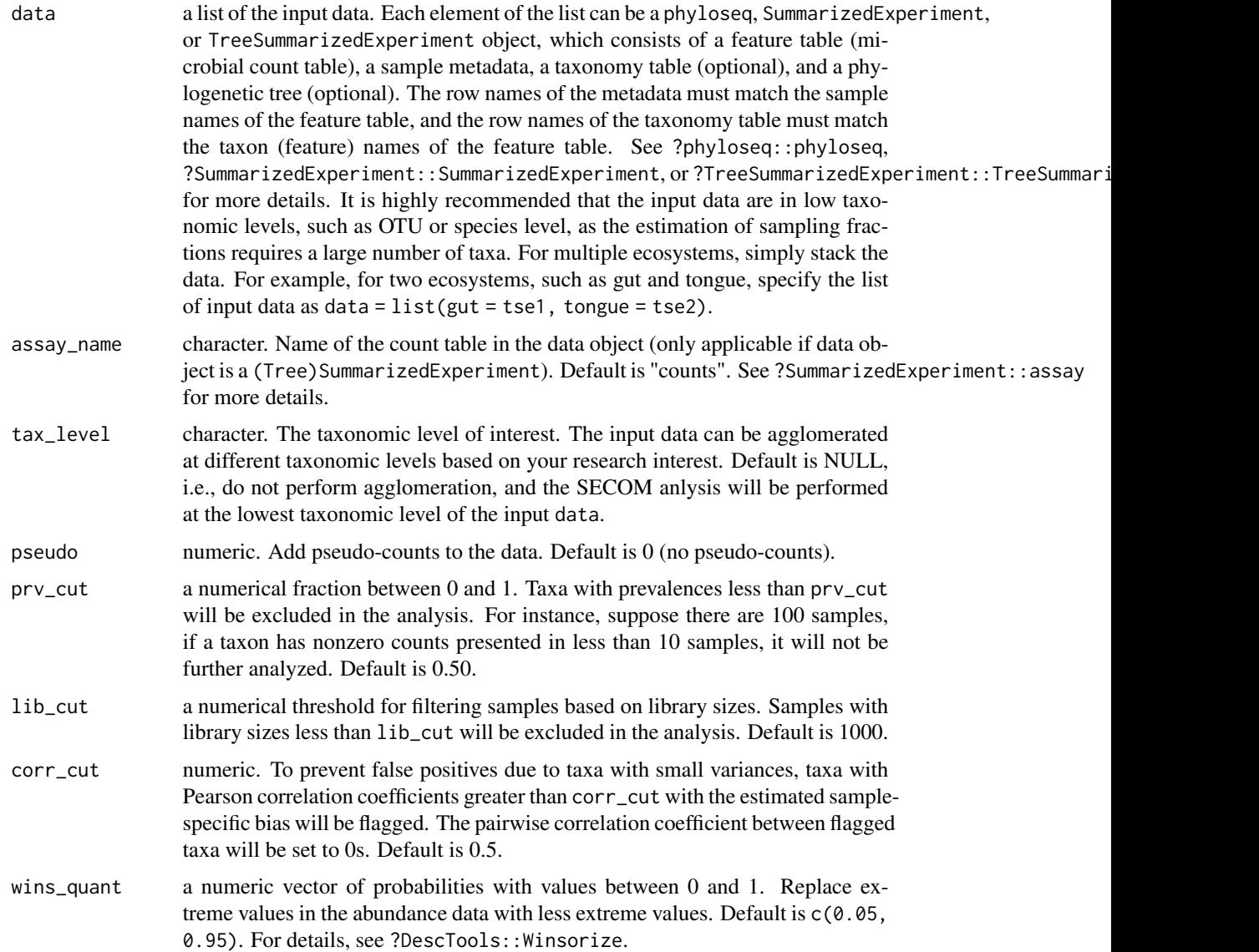

<span id="page-22-0"></span>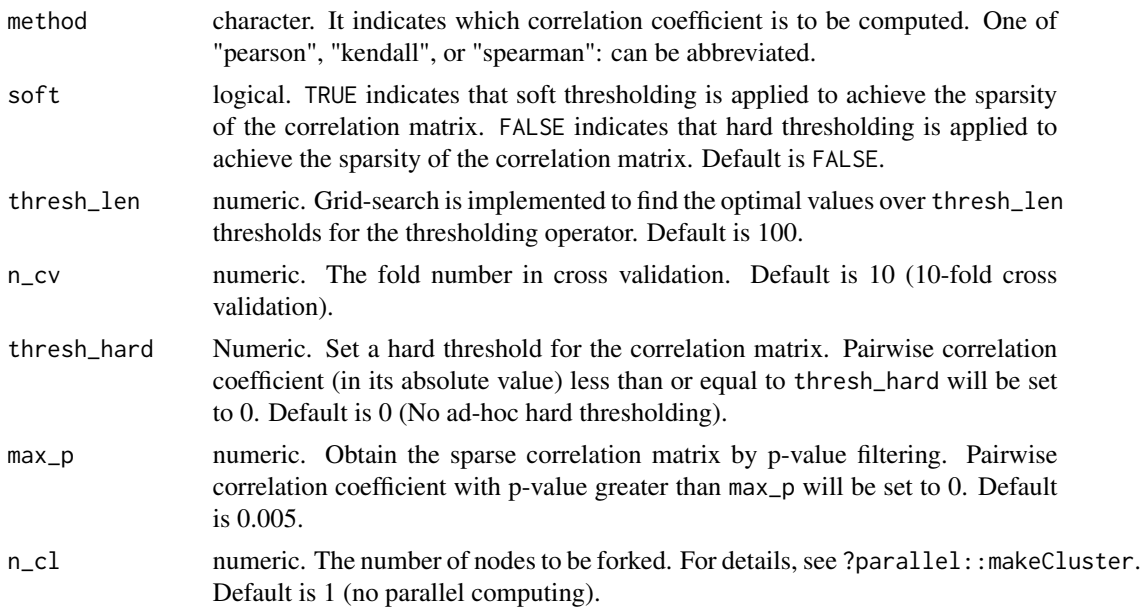

#### Value

a list with components:

- s\_diff\_hat, a numeric vector of estimated sample-specific biases.
- y\_hat, a matrix of bias-corrected abundances
- cv\_error, a numeric vector of cross-validation error estimates, which are the Frobenius norm differences between correlation matrices using training set and validation set, respectively.
- thresh\_grid, a numeric vector of thresholds in the cross-validation.
- thresh\_opt, numeric. The optimal threshold through cross-validation.
- mat\_cooccur, a matrix of taxon-taxon co-occurrence pattern. The number in each cell represents the number of complete (nonzero) samples for the corresponding pair of taxa.
- corr, the sample correlation matrix (using the measure specified in method) computed using the bias-corrected abundances y\_hat.
- corr\_p, the p-value matrix corresponding to the sample correlation matrix corr.
- corr\_th, the sparse correlation matrix obtained by thresholding based on the method specified in soft.
- corr\_fl, the sparse correlation matrix obtained by p-value filtering based on the cutoff specified in max\_p.

#### Author(s)

Huang Lin

#### See Also

[secom\\_dist](#page-18-1)

#### Examples

```
library(ANCOMBC)
data(dietswap)
# subset to baseline
tse = dietswap[, dietswap$timepoint == 1]
set.seed(123)
res\_linear = secom\_linear(data = list(tse), assay_name = "counts",tax\_level = "Phylum", pseudo = 0,prv_cut = 0.5, lib_cut = 1000, corr_cut = 0.5,
                          wins_quant = c(0.05, 0.95), method = "pearson",
                          soft = FALSE, thresh\_len = 20, n_cv = 10,thresh_hard = 0.3, max_p = 0.005, n_cl = 2)
corr_th = res_linear$corr_th
corr_fl = res_linear$corr_fl
```
sim\_plnm *Simulate Microbial Absolute Abundance Data by Poisson lognormal (PLN) model Based on a Real Dataset*

#### Description

Generate microbial absolute abundances using the Poisson lognormal (PLN) model based on the mechanism described in the [LDM](https://doi.org/10.1093/bioinformatics/btaa260) paper (supplementary text S2).

#### Usage

```
sim_plnm(
  abn_table,
  taxa_are_rows = TRUE,
  prv_cut = 0.1,
  n,
  scale_mean,
  scale_sd
)
```
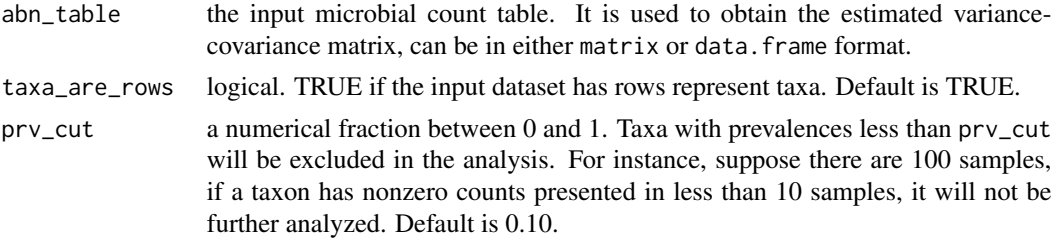

<span id="page-23-0"></span>

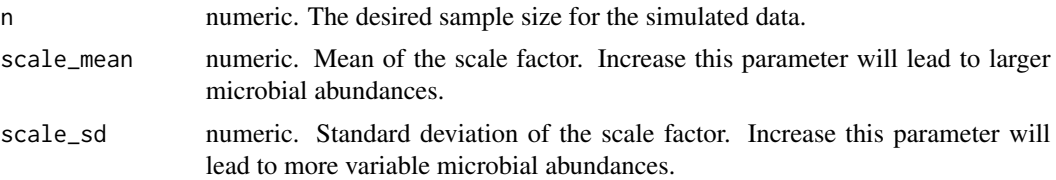

#### Details

The PLN model relates the abundance vector with a Gaussian latent vector. Because of the presence of a latent layer, the PLN model displays a larger variance than the Poisson model (over-dispersion). Also, the covariance (correlation) between abundances has the same sign as the covariance (correlation) between the corresponding latent variables. This property gives enormous flexibility in modeling the variance-covariance structure of microbial abundances since it is easy to specify different variance-covariance matrices in the multivariate Gaussian distribution.

However, instead of manually specifying the variance-covariance matrix, we choose to estimate the variance-covariance matrix from a real dataset, which will make the simulated data more resemble real data.

#### Value

a matrix of microbial absolute abundances, where taxa are in rows and samples are in columns.

#### Author(s)

Huang Lin

#### References

Hu Y, Satten GA (2020). "Testing hypotheses about the microbiome using the linear decomposition model (LDM)." *Bioinformatics*, 36(14), 4106–4115.

#### Examples

```
library(ANCOMBC)
data(QMP)
abn\_data = sim\_plnm(abn\_table = QMP, taxa\_are\_rows = FALSE, prv\_cut = 0.05,n = 100, scale_mean = 1e8, scale_sd = 1e8/3)
rownames(abn_data) = paste0("Taxon", seq_len(nrow(abn_data)))
colnames(abn_data) = paste0("Sample", seq_len(ncol(abn_data)))
```
# <span id="page-25-0"></span>Index

∗ data atlas1006, [17](#page-16-0) dietswap, [17](#page-16-0) QMP, [18](#page-17-0) ancom, [2,](#page-1-0) *[8](#page-7-0)*, *[15](#page-14-0)* ancombc, *[5](#page-4-0)*, [5,](#page-4-0) *[15](#page-14-0)* ancombc2, *[5](#page-4-0)*, *[8](#page-7-0)*, [10](#page-9-0) atlas1006, [16](#page-15-0) dietswap, [17](#page-16-0) QMP, [18](#page-17-0) secom\_dist, [19,](#page-18-0) *[23](#page-22-0)*

secom\_linear, *[21](#page-20-0)*, [21](#page-20-0) sim\_plnm, [24](#page-23-0)